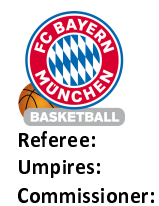

Quarter Starters:

FC Bayern München

 $111:91$ 

PANTHER A. LOTTERMOSER R. / HEGEMANN J. **DIETERICHS.** 

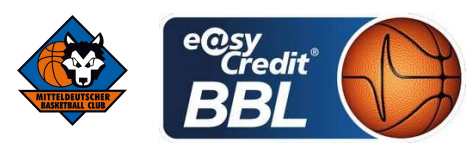

Attendance: 5346 München, Audi Dome, SO 11 MRZ 2018, 17:30, Game-ID: 21038

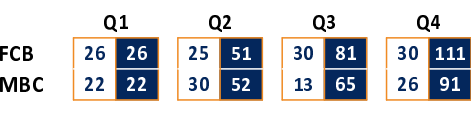

### **FIRST QUARTER**

Mitteldeutscher BC

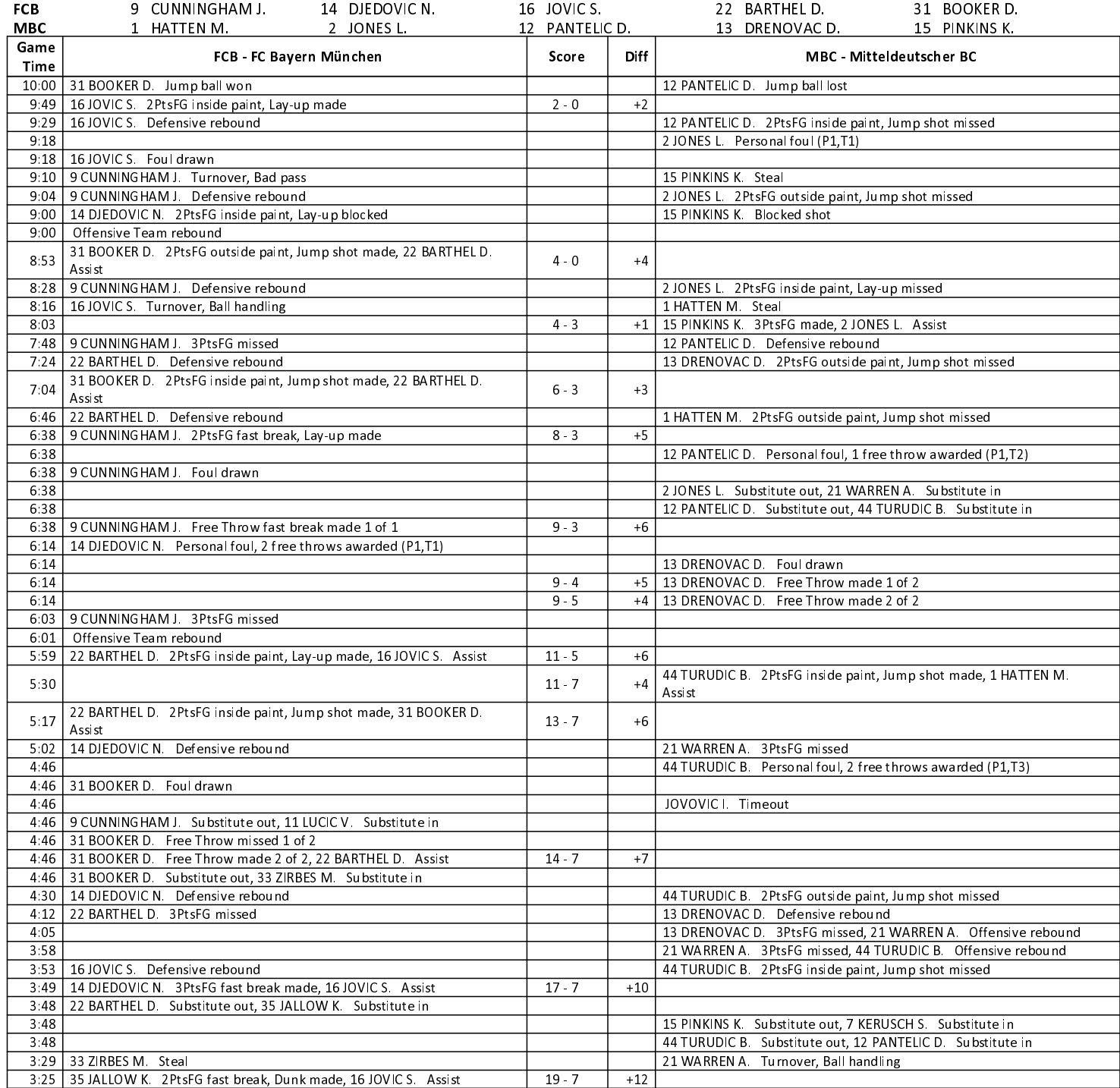

#### **EASYCREDIT-BBL.DE**

Alle offiziellen Statistiken der easyCredit BBL, Daten, Rekorde uvm. gibt es auf easyCredit-BBl.de! News, Stats, Tabelle und Spielplan für unterwegs: Kostenfrei für iOS und Android in der offiziellen Liga-App!

## **TELEKOMSPORT.DE**

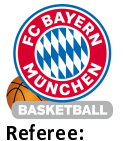

Mitteldeutscher BC

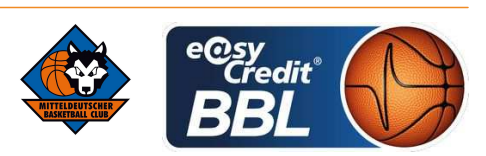

PANTHER A. LOTTERMOSER R. / HEGEMANN J. **Umpires:** Commissioner: **DIETERICHS.** 

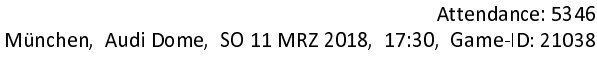

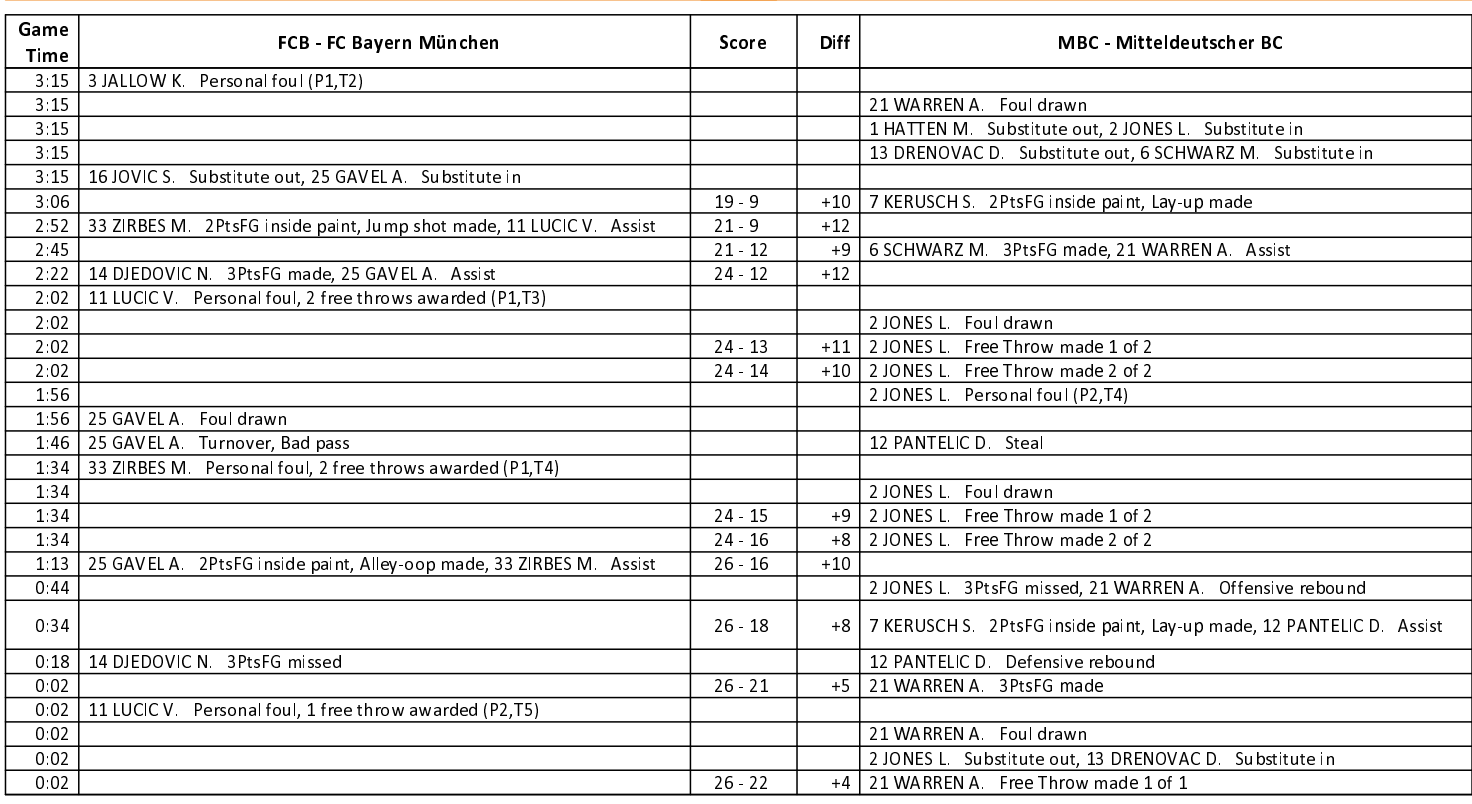

## **SECOND QUARTER**

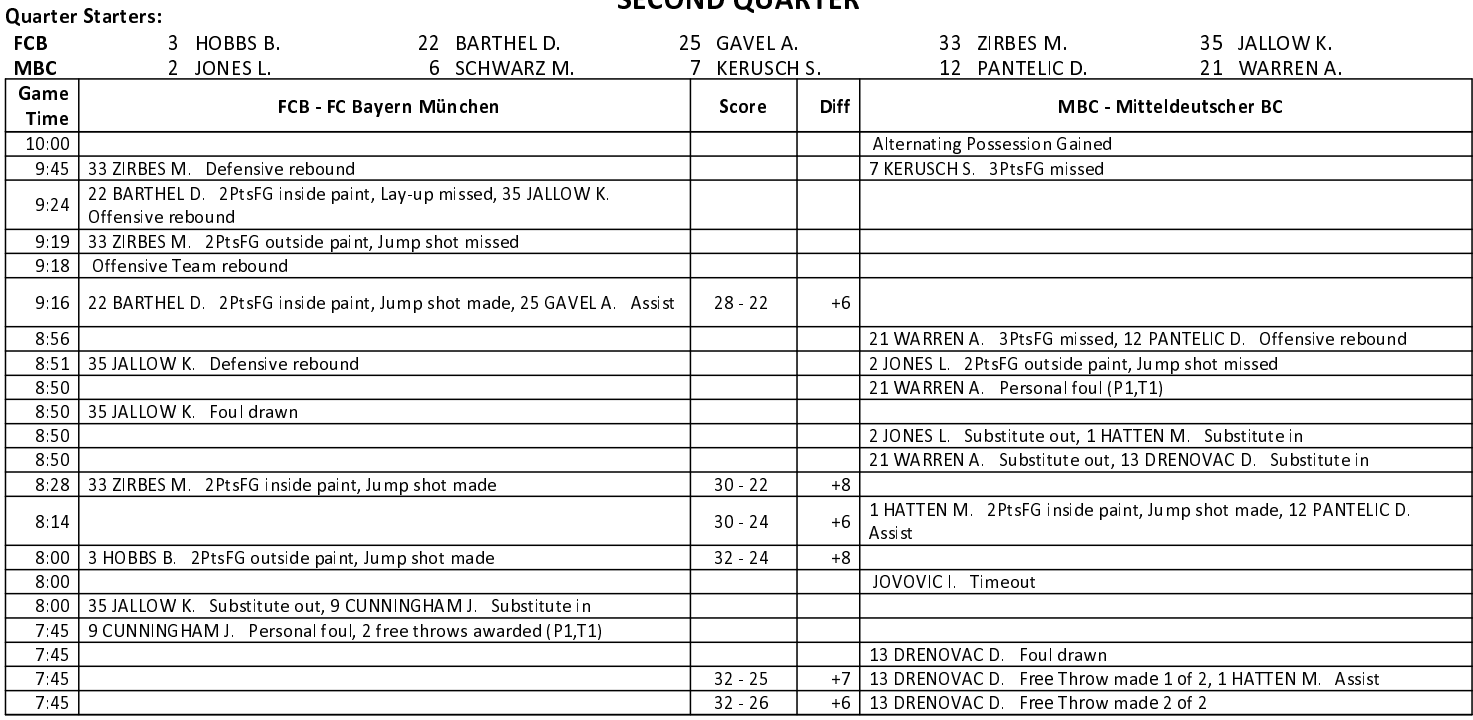

#### **EASYCREDIT-BBL.DE**

Alle offiziellen Statistiken der easyCredit BBL, Daten, Rekorde uvm. gibt es auf easyCredit-BBl.de! News, Stats, Tabelle und Spielplan für unterwegs: Kostenfrei für iOS und Android in der offiziellen Liga-App!

#### **TELEKOMSPORT.DE**

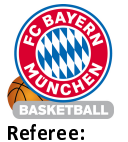

Mitteldeutscher BC

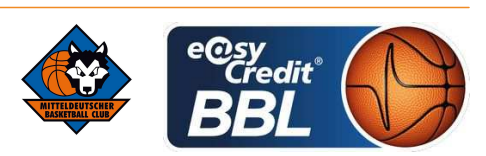

PANTHER A. LOTTERMOSER R. / HEGEMANN J. **Umpires:** Commissioner: **DIETERICHS.** 

Attendance: 5346 München, Audi Dome, SO 11 MRZ 2018, 17:30, Game-ID: 21038

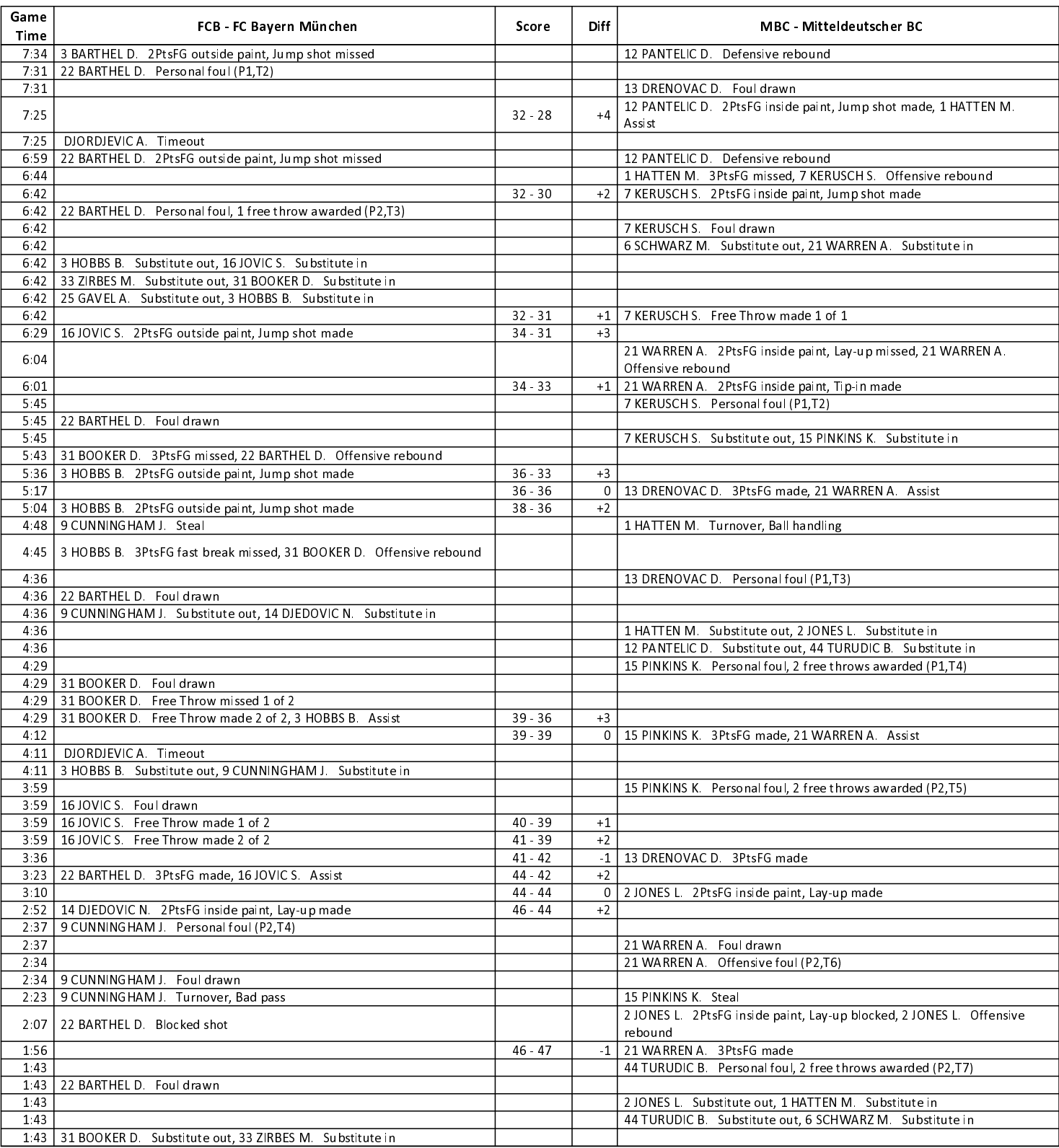

#### **EASYCREDIT-BBL.DE**

Alle offiziellen Statistiken der easyCredit BBL, Daten, Rekorde uvm. gibt es auf easyCredit-BBl.de! News, Stats, Tabelle und Spielplan für unterwegs: Kostenfrei für iOS und Android in der offiziellen Liga-App!

#### **TELEKOMSPORT.DE**

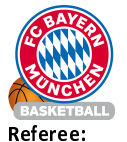

Mitteldeutscher BC

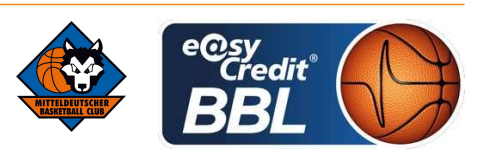

PANTHER A. LOTTERMOSER R. / HEGEMANN J. **Umpires:** Commissioner: **DIETERICHS.** 

Attendance: 5346 München, Audi Dome, SO 11 MRZ 2018, 17:30, Game-ID: 21038

| Game<br>Time | FCB FC Bayern München                                                | Score     | Diff | MBC - Mitteldeutscher BC                         |
|--------------|----------------------------------------------------------------------|-----------|------|--------------------------------------------------|
| 1:43         | 3 BARTHEL D. Free Throw made 1 of 2, 16 JOVIC S. Assist              | $47 - 47$ |      |                                                  |
| 1:43         | 22 BARTHEL D. Free Throw missed 2 of 2                               |           |      | 13 DRENOVAC D Defensive rebound                  |
| 1:26         |                                                                      | $47 - 50$ | -3   | 13 DRENOVAC D. 3PtsFG made                       |
| 1:07         | 33 ZIRBES M. 2PtsFG inside paint, Jump shot missed                   |           |      |                                                  |
| 1:07         | Offensive Team rebound                                               |           |      |                                                  |
| 1:07         | 22 BARTHEL D. Substitute out, 11 LUCIC V. Substitute in              |           |      |                                                  |
| 0:55         | 33 ZIRBES M. 2PtsFG inside paint, Jump shot made, 16 JOVIC S. Assist | $49 - 50$ | $-1$ |                                                  |
| 0:30         | 16 JOVIC S. Steal                                                    |           |      | 13 DRENOVAC D. Turnover, Ball handling           |
| 0:13         | 9 CUNNING HAM J. 2PtsFG inside paint, Lay-up made                    | $51 - 50$ | $+1$ |                                                  |
| 0:03         |                                                                      | $51 - 52$ | $-1$ | 1 HATTEN M. 2PtsFG outside paint, Jump shot made |

#### Quarter Starters:

## **THIRD QUARTER**

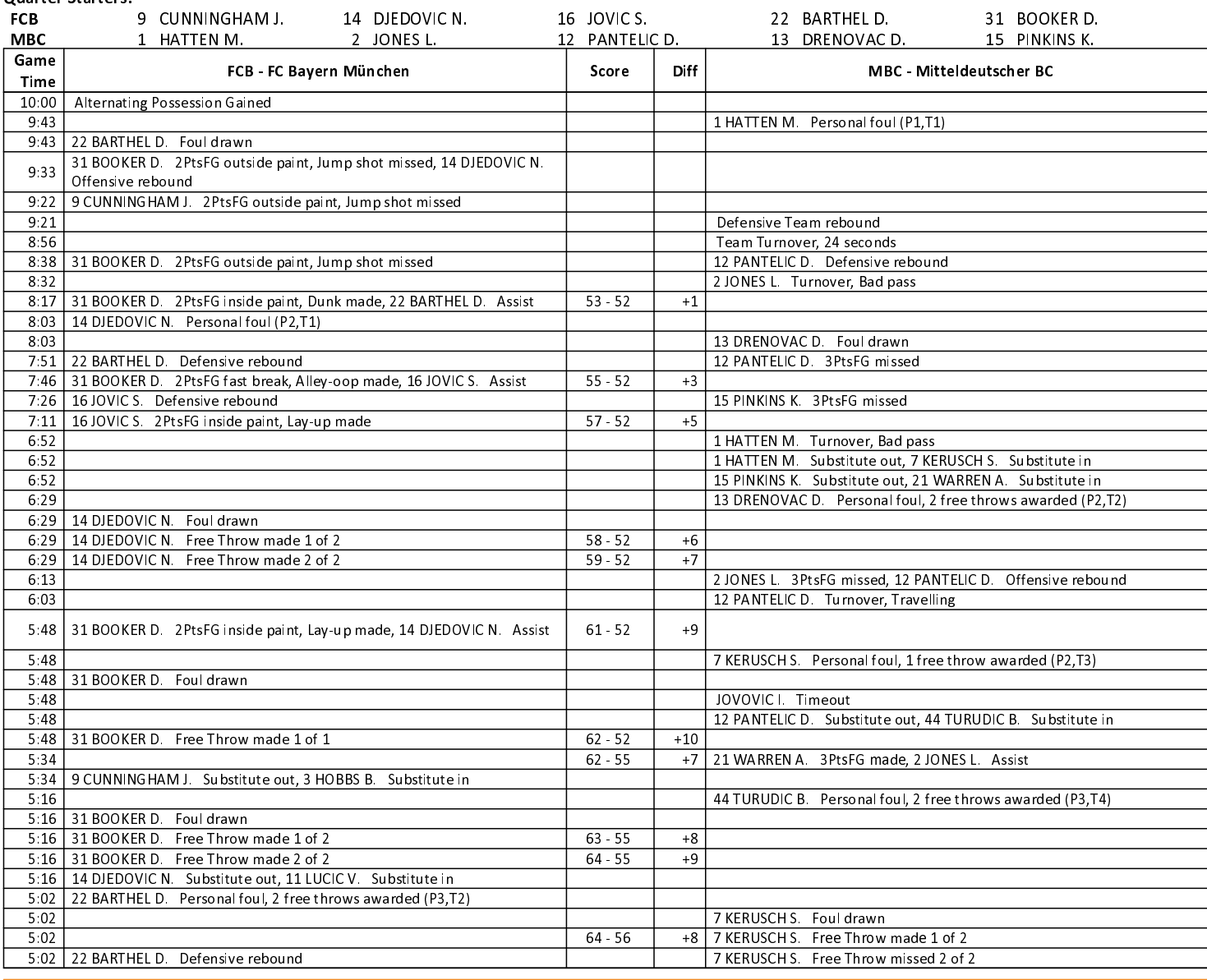

#### **EASYCREDIT-BBL.DE**

Alle offiziellen Statistiken der easyCredit BBL, Daten, Rekorde uvm. gibt es auf easyCredit-BBl.de! News, Stats, Tabelle und Spielplan für unterwegs: Kostenfrei für iOS und Android in der offiziellen Liga-App!

#### **TELEKOMSPORT.DE**

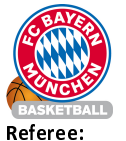

Mitteldeutscher BC

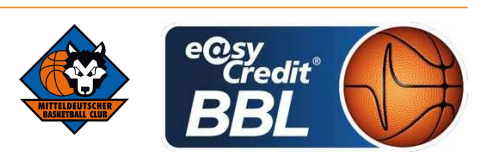

PANTHER A. LOTTERMOSER R. / HEGEMANN J. **Umpires:** Commissioner: **DIETERICHS.** 

Attendance: 5346 München, Audi Dome, SO 11 MRZ 2018, 17:30, Game-ID: 21038

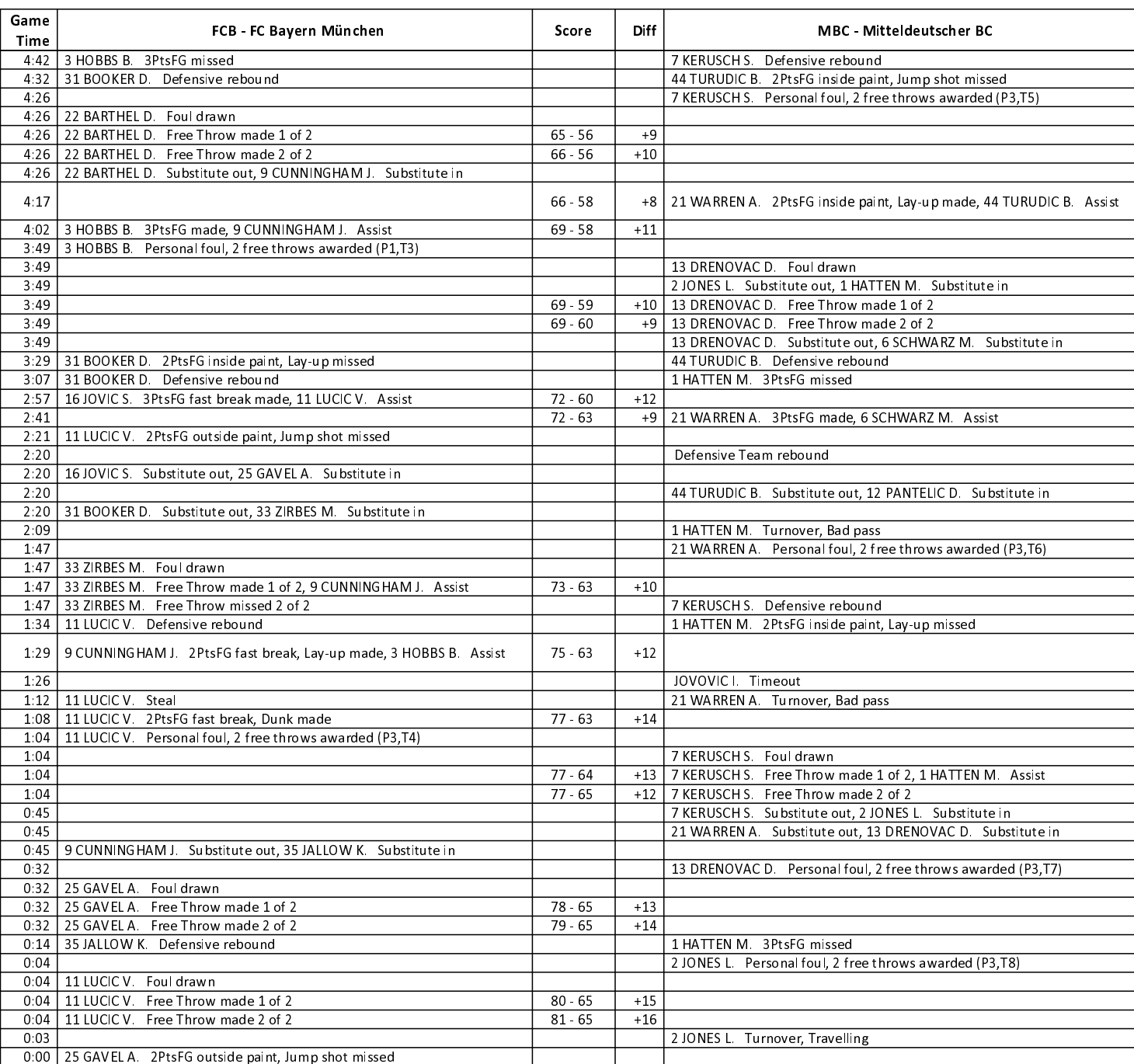

**EASYCREDIT-BBL.DE** 

Alle offiziellen Statistiken der easyCredit BBL, Daten, Rekorde uvm. gibt es auf easyCredit-BBl.de! News, Stats, Tabelle und Spielplan für unterwegs: Kostenfrei für iOS und Android in der offiziellen Liga-App!

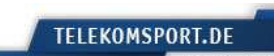

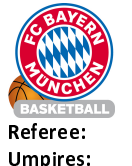

**FCB** 

**MBC** 

Game

Time

10:00

 $10:00$ 

9:32

9.29

9.19

9:18

9.18

 $9.18$ 

8.55

8:55 8:55

8:55  $8:35$ 

8.03

 $7:49$ 

 $7:12$ 

 $7.07$  $7:07$ 

 $7:07$ 

6:51

 $6.42$ 

 $6:42$ 

6.42

 $6.24$ 

5.48

5:29

 $5.10$ 

 $4:41$ 

 $4:39$ 

 $4.39$  $4:19$ 

4:14

**Assist** 

PANTHER A. LOTTERMOSER R. / HEGEMANN J. DIFTERICH S Commissioner:

Attendance: 5346 München, Audi Dome, SO 11 MRZ 2018, 17:30, Game-ID: 21038

**Quarter Starters:** 3 HOBBS B. 11 LUCIC V. 35 JALLOW K. 25 GAVEL A. 33 ZIRBES M. 6 SCHWARZ M. 12 PANTELIC D 13 DRENOVAC D. 2 JONES L. 21 WARREN A **Diff** MBC - Mitteldeutscher BC FCB - FC Bavern München Score Alternating Possession Gained 2 JONES L. Turnover, Ball handling 9:58 3 HOBBS B. 3PtsFG missed 6 SCHWARZ M. Defensive rebound 13 DRENOVAC D. 2PtsFG inside paint, Jump shot missed, 12 PANTELIC D. Offensive rebound  $81 - 67$ +14 | 12 PANTELIC D. 2PtsFG inside paint, Tip-in made 25 GAVEL A. 2PtsFG inside paint. Lay-up missed, 33 ZIRBES M. Offensive rebound 9:18 33 ZIRBES M. 2PtsFG inside paint, Jump shot made  $83 - 67$  $+16$ 12 PANTELIC D. Personal foul, 1 free throw awarded (P2,T1) 33 ZIRBES M. Foul drawn 12 PANTELIC D. Substitute out, 15 PINKINS K. Substitute in 9:18 33 ZIRBES M. Free Throw made 1 of 1  $84 - 67$  $+17$ 84 69  $+15$ 15 PINKINS K. 2PtsFG inside paint, Lay-up made, 6 SCHWARZ M. Assist 3 HOBBS B. Personal foul, 1 free throw awarded (P2,T1) 15 PINKINS K. Foul drawn  $84 - 70$  $+14$ 15 PINKINS K. Free Throw made 1 of 1 25 GAVEL A. 2PtsFG inside paint, Jump shot made, 3 HOBBS B. Assist  $86 - 70$  $+16$ 8:16 3 HOBBS B. Defensive rebound 13 DRENOVAC D. 2PtsFG outside paint, Jump shot missed 35 JALLOW K. 2 PtsFG inside paint, Jump shot missed, 35 JALLOW K. Offensive rebound 7.59 35 JALLOW K. 2PtsFG inside paint, Jump shot missed 13 DRENOVAC D. Defensive rebound  $86 - 73$ 6 SCHWARZ M. 3PtsFG made  $+13$ 7:29 35 JALLOW K 2PtsFG inside paint, Dunk made, 25 GAVEL A Assist 88 73  $+15$ 7:12 25 GAVEL A. Personal foul (P1,T2) 15 PINKINS K. Foul drawn 7.12 25 GAVEL A Substitute out, 16 JOVIC S Substitute in 7.07 3 HOBBS B. Personal foul, 2 free throws awarded (P3,T3) 15 PINKINS K Foul drawn  $88 - 74$ +14 | 15 PINKINS K. Free Throw made 1 of 2, 2 JONES L. Assist  $88 - 75$ 15 PINKINS K. Free Throw made 2 of 2  $+13$ 7.07 DJORDJEVICA. Timeout 6.54 | 11 LUCIC V Turnover, Ball handling 13 DRENOVAC D. Steal  $88 - 77$  $+11$ 13 DRENOVAC D. 2PtsFG fast break, Lay-up made 6:42 11 LUCIC V. Unsportsmanlike foul, 2 free throws awarded (P4,T4) 13 DRENOVAC D. Foul drawn 6:42 11 LUCIC V. Turnover 6:42 11 LUCIC V. Substitute out, 14 DJEDOVIC N. Substitute in  $88 - 78$  $+10$ 13 DRENOVAC D. Free Throw made 1 of 2 13 DRENOVAC D. Free Throw made 2 of 2  $88 - 79$ +9 6:30 3 HOBBS B. Defensive rebound 2 JONES L. 2PtsFG inside paint, Lay-up missed 6:24 33 ZIRBES M. Offensive foul (P2,T5)

**Mitteldeutscher BC** 

**FOURTH OUARTER** 

EASYCREDIT-BBL.DE

6:24 35 JALLOW K Substitute out, 9 CUNNINGHAM J. Substitute in

6:09 | 16 JOVIC S. 2PtsFG fast break, Lay-up made, 3 HOBBS B. Assist

4:50 | 14 DJEDOVIC N. 2PtsFG outside paint, Jump shot missed

33 ZIRBES M. 2PtsFG inside paint, Jump shot made, 14 DJEDOVIC N.

6:18 | 16 JOVIC S. Defensive rebound

4:19 9 CUNNING HAM J. Foul drawn

16 JOVIC S. Defensive rebound

Alle offiziellen Statistiken der easyCredit BBL, Daten, Rekorde uvm. gibt es auf easyCredit-BBl.de! News, Stats, Tabelle und Spielplan für unterwegs: Kostenfrei für iOS und Android in der offiziellen Liga-App!

#### **TELEKOMSPORT.DE**

15 PINKINS K. Foul drawn

15 PINKINS K. 3PtsFG missed

6 SCHWARZ M. Defensive rebound

21 WARREN A. Personal foul (P4,T2)

12 PANTELIC D. Personal foul (P3,T3)

Keinen Korb mehr verpassen - Alle Spiele der easy-Credit BBL LIVE und in HD! Erleben sie jetzt das größte Basketball-Angebot deutschlands zuhause und mobil! www.telekomsport.de

15 PINKINS K. 2PtsFG outside paint, Jump shot missed

6 SCHWARZ M. Substitute out, 1 HATTEN M. Substitute in 15 PINKINS K. Substitute out, 12 PANTELIC D. Substitute in

+11 13 DRENOVAC D. 2PtsFG outside paint, Jump shot made

2 JONES L. 2PtsFG inside paint, Lay-up made

 $90 - 79$ 

92.79

 $92 - 81$ 

 $92 - 83$ 

 $+11$ 

 $+13$ 

 $+9$ 

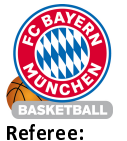

Mitteldeutscher BC

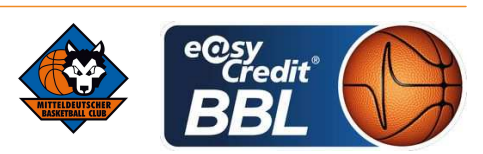

PANTHER A. LOTTERMOSER R. / HEGEMANN J. **Umpires:** Commissioner: **DIETERICHS.** 

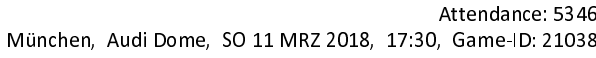

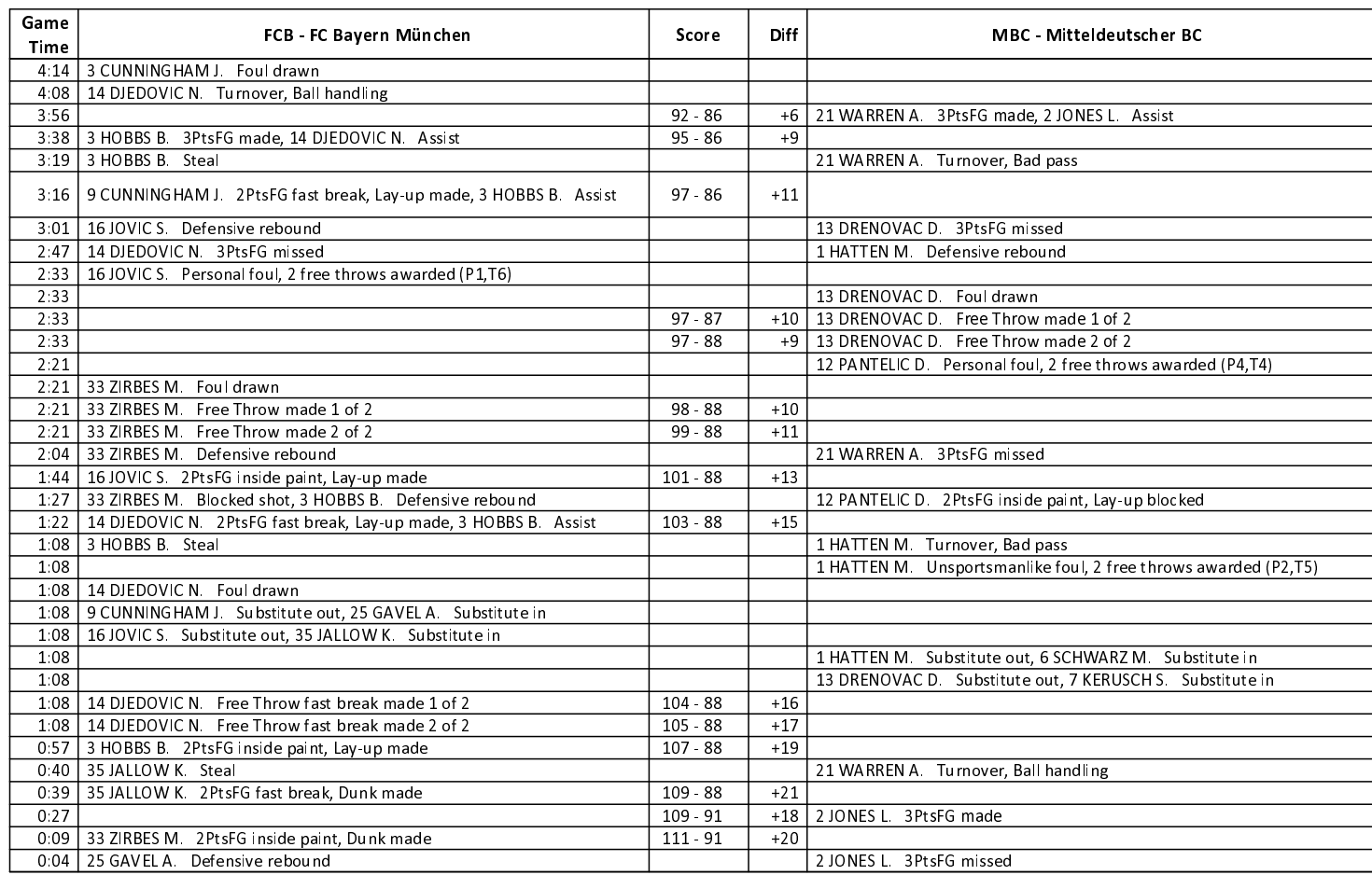

**EASYCREDIT-BBL.DE** 

Alle offiziellen Statistiken der easyCredit BBL, Daten, Rekorde uvm. gibt es auf easyCredit-BBl.de! News, Stats, Tabelle und Spielplan für unterwegs: Kostenfrei für iOS und Android in der offiziellen Liga-App!

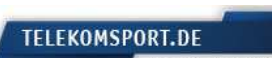